ФИО: Алейник Станислав <mark>МИИНИС</mark>ТЕРСТВО СЕЛЬСКОГО ХОЗЯЙСТВА РОССИЙСКОЙ ФЕДЕРАЦИИ .<br>Дата подписания: 07.10.2@E4RBBAyIЬНОЕ ГОСУДАРСТВЕННОЕ БЮДЖЕТНОЕ ОБРАЗОВАТЕЛЬНОЕ УЧРЕЖДЕНИЕ ВЫСШЕГО ОБРАЗОВАНИЯ «<del>БЕЛГОРОДСКИЙ ГОСУДАРСТВЕННЫЙ АГРАР</del>НЫЙ УНИВЕРСИТЕТ ИМЕНИ В.Я. ГОРИНА» Документ подписан простой электронной подписью Информация о владельце: Должность: Ректор Уникальный программный ключ: 5258223550ea9fbeb23726a1609b644b33d898

Факультет среднего профессионального образования

 $0003084$  «Утверждаю» Факультет среднего продекан факультета среднего оофессионального образования \_\_\_\_\_\_\_\_\_\_\_\_\_\_ Г.В.Бражник « 20 » мая 2022 г.

# **РАБОЧАЯ ПРОГРАММА УЧЕБНОЙ ДИСЦИПЛИНЫ ИНФОРМАЦИОННЫЕ ТЕХНОЛОГИИ В ПРОФЕССИОНАЛЬНОЙ ДЕЯТЕЛЬНОСТИ**

Специальность 35.02.08 Электрификация и автоматизация сельского хозяйства (базовый уровень)

п. Майский, 2022

Рабочая программа учебной дисциплины **«Информационные технологии в профессиональной деятельности»** разработана на основе Федерального государственного образовательного стандарта среднего профессионального образования (ФГОС СПО) по специальности **35.02.08 Электрификация и автоматизация сельского хозяйства** (базовый уровень)**,** утвержденного приказом Министерства образования и науки Российской Федерации № 457 от 07 мая 2014 г;

#### **Организация-разработчик:**

 Федеральное государственное образовательное бюджетное учреждение высшего образования «Белгородский государственный аграрный университет имени В.Я. Горина»

**Составитель** Филиппова Л.Б. преподаватель СПО Белгородского государственного аграрного университета имени В.Я. Горина.

**Рассмотрена** на заседании кафедры математики, физики, химии и информационных технологий

«12» мая 2022 г., протокол № 9.

Зав. кафедрой <u>- *sfes*</u> - Голованова Е.В.

**Рассмотрена** на заседании кафедры электрооборудования и электротехнологий в АПК « 19» мая 2022 г., протокол № 10/1

Зав. кафедрой

**Одобрена** методической комиссией инженерного факультета «20» мая 2022 г., протокол № 8-2-21/22

Вендин С.В.

Председатель методической комиссии

доц. Слободюк А.П.

Руководитель ППСЗ Жилин С.В.

# **СОДЕРЖАНИЕ**

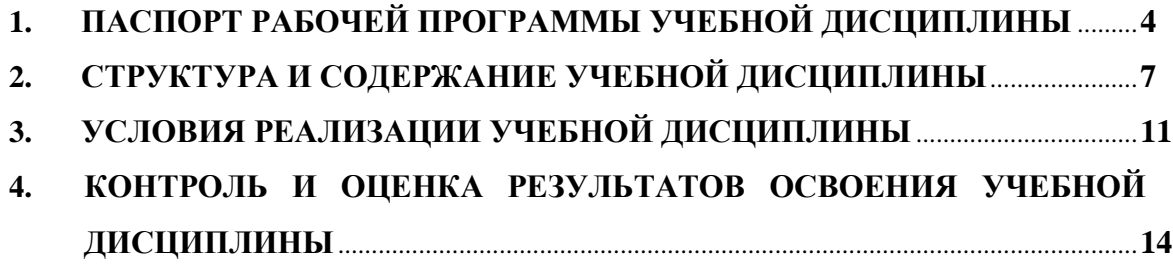

# **1 ПАСПОРТ РАБОЧЕЙ ПРОГРАММЫ УЧЕБНОЙ ДИСЦИПЛИНЫ**

Для специальности 35.02.08 – Электрификация и автоматизация сельского хозяйства

ОП.06 «Информационные технологии в профессиональной деятельности»

(наименование дисциплины)

### **1.1. Область применения рабочей программы**

Рабочая программа учебной дисциплины является частью ППССЗ в соответствии с ФГОС по специальности 35.02.08 Электрификация и автоматизация сельского хозяйства (базовый уровень).

Рабочая программа учебной дисциплины может быть использована в дополнительном профессиональном образовании в рамках реализации программ переподготовки кадров.

### **1.2. Место дисциплины в структуре программы подготовки специалистов**

**среднего звена:** дисциплина относится к группе общепрофессиональных дисциплинам профессионального цикла.

### **1.3. Цели и задачи учебной дисциплины – требования к результатам освоения учебной дисциплины:**

В результате освоения учебной дисциплины обучающийся должен **уметь:**

- использовать технологии сбора, размещения, хранения, накопления, преобразования и передачи данных в профессионально ориентированных информационных системах;

- использовать в профессиональной деятельности различные виды программного обеспечения, в т.ч. специального;

- применять компьютерные и телекоммуникационные средства;

- В результате освоения дисциплины обучающийся должен **знать:**

- основные понятия автоматизированной обработки информации;

- общий состав и структуру персональных компьютеров и вычислительных систем;

- состав, функции и возможности использования информационных и телекоммуникационных технологий в профессиональной деятельности;

- методы и средства сбора, обработки, хранения, передачи и накопления информации;

- базовые системные программные продукты и пакеты прикладных программ в области профессиональной деятельности;

- основные методы и приемы обеспечения информационной безопасности;

Компетенции обучающегося, формируемые в результате освоения дисциплины**«**Информационные технологии в профессиональной деятельности**»**

Выпускник в результате изучения дисциплины должен обладать следующимикомпетенциями:

### **общекультурными:**

ОК 1. Понимать сущность и социальную значимость своей будущей профессии, проявлять к ней устойчивый интерес.

ОК 2. Организовывать собственную деятельность, выбирать типовые методы и способы выполнения профессиональных задач, оценивать их эффективность и качество.

ОК 3. Принимать решения в стандартных и нестандартных ситуациях и нести за них ответственность.

ОК 4. Осуществлять поиск и использование информации, необходимой для эффективного выполнения профессиональных задач, профессионального и личностного развития.

ОК 5. Использовать информационно-коммуникационные технологии в профессиональной деятельности.

ОК 6. Работать в коллективе и команде, эффективно общаться с коллегами, руководством, потребителями.

ОК 7. Брать на себя ответственность за работу членов команды (подчиненных), результат выполнения заданий.

ОК 8. Самостоятельно определять задачи профессионального и личностного развития, заниматься самообразованием, осознанно планировать повышение квалификации.

ОК 9. Ориентироваться в условиях частой смены технологий в профессиональной деятельности.

### **профессиональными:**

ПК 1.1. Выполнять монтаж электрооборудования и автоматических систем управления.

ПК 1.2. Выполнять монтаж и эксплуатацию осветительных и электронагревательных установок.

ПК 1.3. Поддерживать режимы работы и заданные параметры электрифицированных и автоматических систем управления технологическими процессами.

ПК 2.1. Выполнять мероприятия по бесперебойному электроснабжению сельскохозяйственных предприятий.

ПК 2.2. Выполнять монтаж воздушных линий электропередач и трансформаторных подстанций.

ПК 2.3. Обеспечивать электробезопасность.

ПК 3.1. Осуществлять техническое обслуживание электрооборудования и автоматизированных систем сельскохозяйственной техники.

ПК 3.2. Диагностировать неисправности и осуществлять текущий и капитальный ремонт электрооборудования и автоматизированных систем сельскохозяйственной техники.

ПК 3.3. Осуществлять надзор и контроль за состоянием и эксплуатацией электрооборудования и автоматизированных систем сельскохозяйственной техники.

ПК 3.4. Участвовать в проведении испытаний электрооборудования сельхозпроизводства.

ПК 4.1. Участвовать в планировании основных показателей в области обеспечения работоспособности электрического хозяйства сельскохозяйственных потребителей и автоматизированных систем сельскохозяйственной техники. ПК 4.2. Планировать выполнение работ исполнителями.

ПК 4.3. Организовывать работу трудового коллектива.

ПК 4.4. Контролировать ход и оценивать результаты выполнения работ исполнителями.

## **Личностные результаты (ЛР)**

ЛР-3. Соблюдающий нормы правопорядка, следующий идеалам гражданского общества, обеспечения безопасности, прав и свобод граждан России. Лояльный к установкам и проявлениям представителей субкультур, отличающий их от групп с деструктивным и девиантным поведением. Демонстрирующий неприятие и предупреждающий социально опасное поведение окружающих.

ЛР-4. Проявляющий и демонстрирующий уважение к людям труда, осознающий ценность собственного труда. Стремящийся к формированию в сетевой среде личностно и профессионального конструктивного «цифрового следа».

ЛР-10. Заботящийся о защите окружающей среды, собственной и чужой безопасности, в том числе цифровой.

ЛР-11. Проявляющий уважение к эстетическим ценностям, обладающий основами эстетической культуры.

ЛР-13. Демонстрирующий готовность и способность вести диалог с другими людьми, достигать в нем взаимопонимания, находить общие цели и сотрудничать для их достижения в профессиональной деятельности.

ЛР-14. Способный ставить перед собой цели для решения возникающих профессиональных задач, подбирать способы решения и средства развития, в том числе с использованием информационных технологий.

ЛР-16. Способный искать и находить необходимую информацию используя разнообразные технологии еѐ поиска, для решения возникающих в процессе производственной деятельности проблем при строительстве и эксплуатации объектов.

## **1.4 Количество часов на освоение рабочей программы дисциплины:**

- максимальная учебная нагрузка обучающегося 81 час, включая:
- обязательная аудиторная учебная нагрузка обучающегося 54 часа;
- самостоятельная работа обучающегося 27 часов.

### **2. СТРУКТУРА И СОДЕРЖАНИЕ УЧЕБНОЙ ДИСЦИПЛИНЫ 2.1. Объем учебной дисциплины и виды учебной работы**

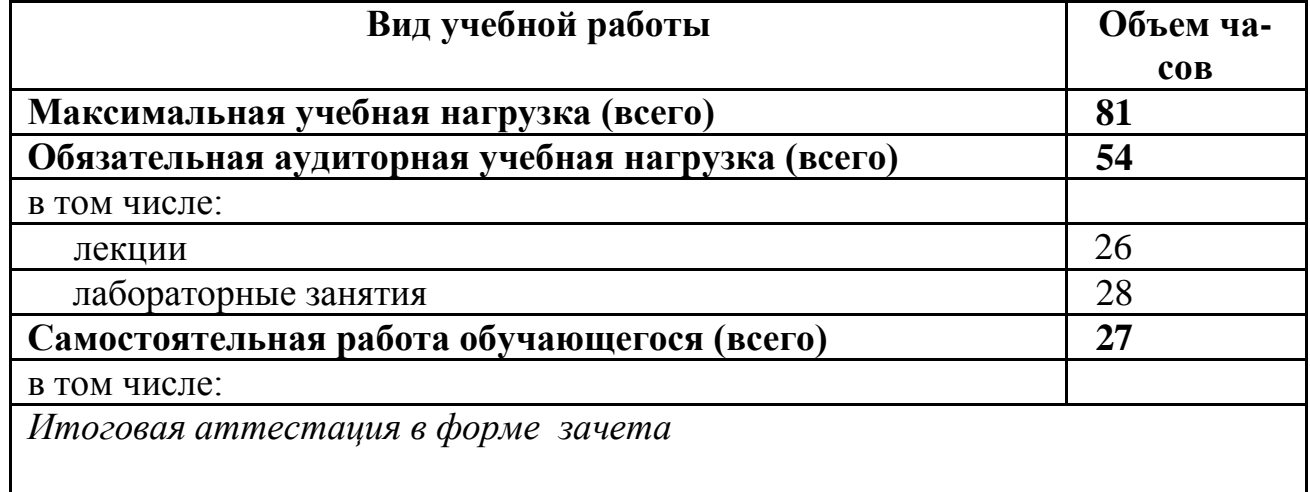

# **2.2. Тематический план и содержание учебной дисциплины «Информационные технологии в профессиональной деятельности»**

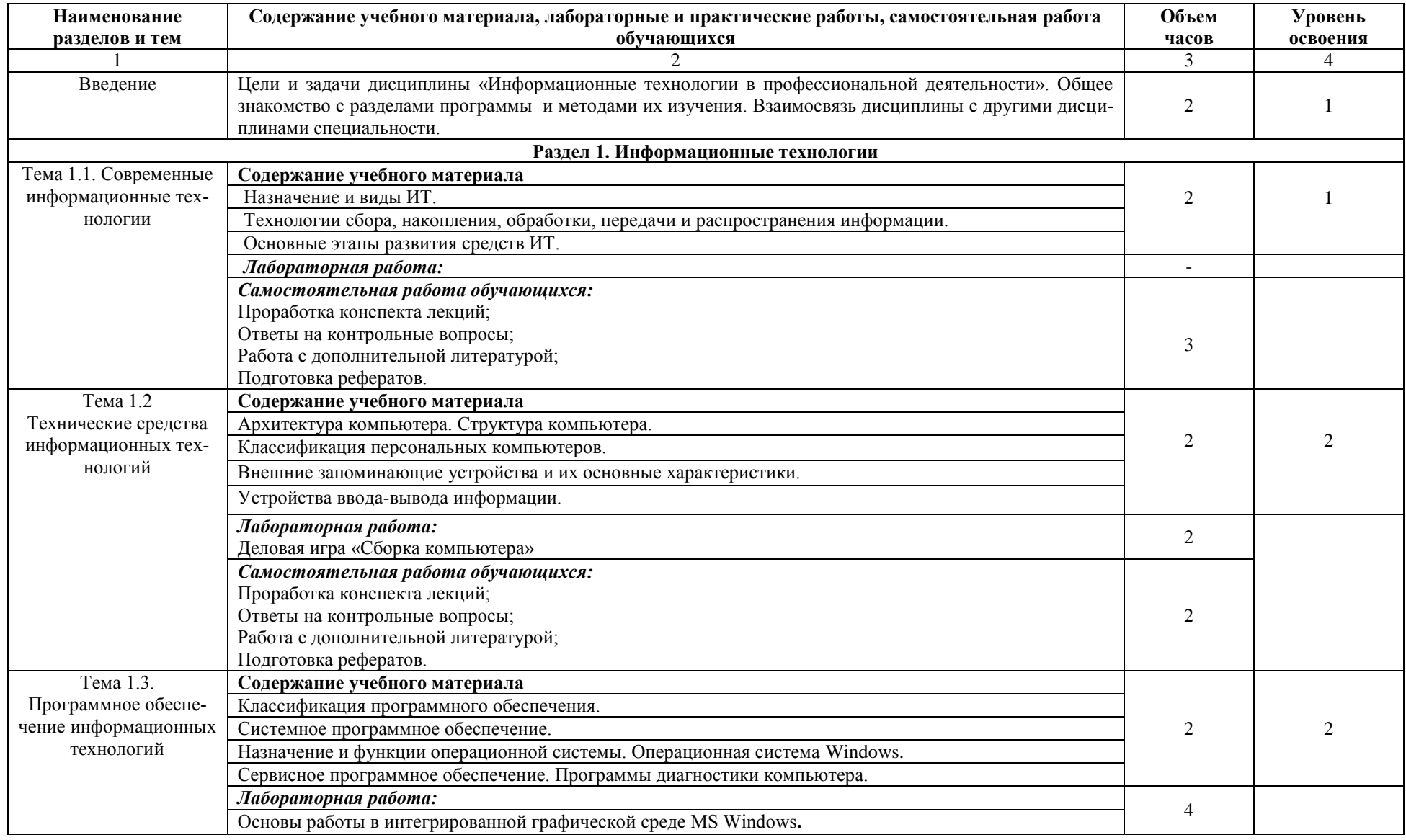

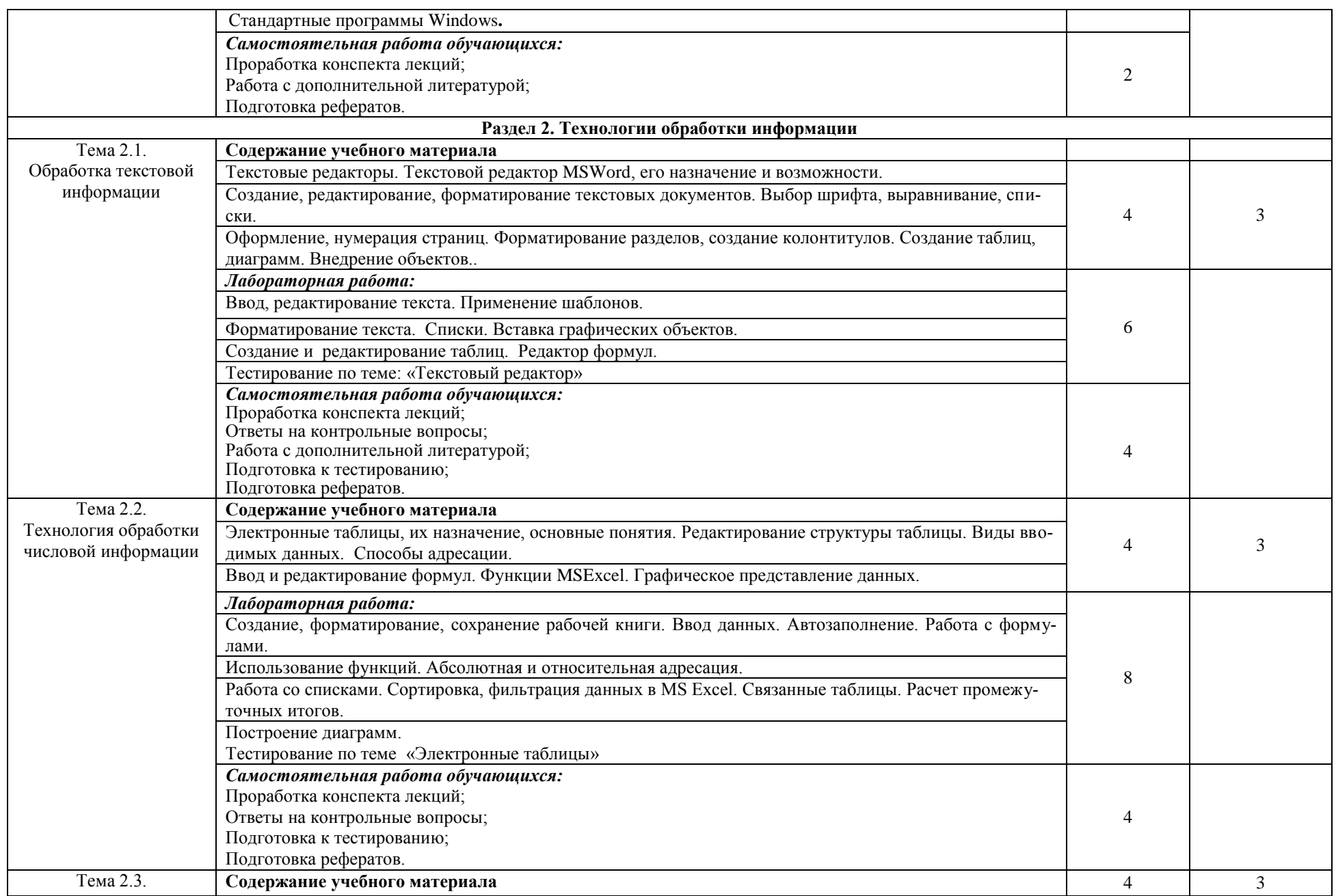

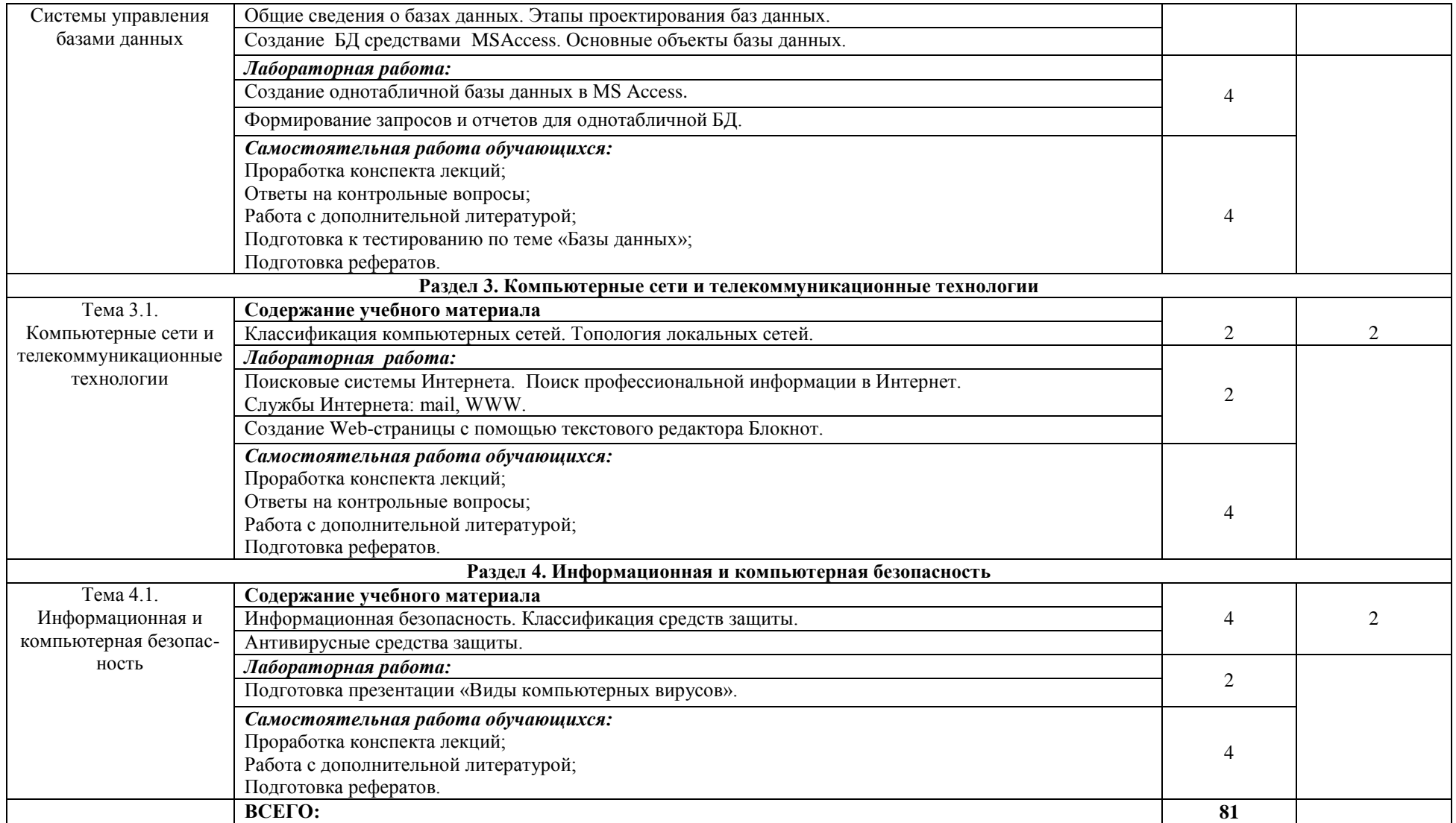

## **3. УСЛОВИЯ РЕАЛИЗАЦИИ УЧЕБНОЙ ДИСЦИПЛИНЫ**

### **3.1. Требования к минимальному материально-техническому обеспечению**

Реализация учебной дисциплины требует кабинета информационных технологий в профессиональной деятельности № 312 Белгородская область, Белгородский район, ул. Студенческая, д.1

Специализированная мебель доска маркерная, компьютеры в комплекте:

системный блок: DualCoreIntelPentium G2010, 2800 MHz/ 8 Гб/Intel(R) HD Graphics(2304 МБ)/ WDCWD2500AAKX-08U6ASCSIDiskDevice(250 ГБ, 7200RPM, SATA-III, мониторPhilips 226V (226V4)[21.5"

LCD](UK01318047072),клавиатура, мышь -15 шт., с возможностью подключения сети «Интернет» иобеспечением доступа в электронную образовательную среду организации

Помещение для самостоятельной работы (библиотека, читальный зал с выходом в Интернет). Белгородская область, Белгородский район, ул. Студенческая,д.1

Оборудование:

Специализированная мебель; комплект компьютерной техники в сборе (сис-темный блок: Asus P4BGL-MX\IntelCeleron, 1715 MHz\256 Мб PC2700 DDR SDRAM\ST320014A (20 Гб, 5400 RPM, Ultra-ATA/100)\ NEC CD-ROM CD-3002A\Intel(R) 82845G/GL/GE/PE/GV GraphicsController, монитор: Proview  $777(N)$  /  $786(N)$  [17" CRT], клавиатура, мышь.); Foxconn G31MVP/G31MXP\DualCoreIntelPentium E2200\1 ГБ DDR2-800 DDR2 SDRAM\MAXTOR STM3160215A (160 ГБ, 7200 RPM, Ultra-ATA/100)\Optiarc DVD RW AD-7243S\Intel GMA 3100 монитор: acer v193w [19"], клавиатура, мышь.) с возможностью подключения к сети Интернет и обеспечения доступаэлектронную информационно-образовательную среду Белгородского ГАУ; настенный плазменный телевизор SAMSUNG PS50C450B1 Black HD (диагональ 127 см); аудио-видео кабель HDMI

#### **Лицензионное программное обеспечение**

1. Anti-virusKaspersryEndpointSecurity для бизнеса (Сублицензионный договор №28 от 08.11.2018) - 522 лицензия.. Срок действия лицензии с 08.11.2018 по

08.11.2019

2. МойОфис Образование free бессрочная для СПО

3. MS WindowsWinStrtr 7 AcdmcLegalization RUS OPL NL. Договор №180 от 12.02.2011. Срок действия лицензии – бессрочно.

4. MS Windows Pro 7 RUS Upgrd OPL NL Acdmc. Договор №180 от

12.02.2011. Срок действия лицензии – бессрочно.

5. MS Office Std 2010 RUS OPL NL Acdmc. Договор №180 от 12.02.2011. Срок действия лицензии – бессрочно.

6. Office 2016 Russian O L P N L Academic Edition сублицензионныйдоговор №

31705082005 от 05.05.2017. Срок действия лицензии – бессрочно.

7. Office 2016 Russian O L P N L AcademicEditionсублицензионныйконтракт  $N_2$ 

5 о т 04.05.2017. Срокдействиялицензии – бессрочно.

8. MicrosoftImaginePremiumElectronicSoftwareDelivery. Сублицензионныйдого-вор №937/18 на передачу неисключительных прав от 16.11.2018. Срок действия лицензии- бессрочно.

9. ГИС «Панорама х64» (версия 12) с учетом Профессиональная ГИС «Карта 2011» (версия 11). Геоинформационная система «Панорама х64» (ГИС «Пано-рама х64» версия 12, для платформы «х64»).Лицензионный договор №Л-56/18/3 от 20.07.2018. Срок действия лицензии – бессрочно.

## **3.2. Информационное обеспечение обучения**

### **Основные источники:**

1. Информационные технологии в профессиональной деятельности: Учебное пособие / Е.Л. Федотова. - М.: ИД ФОРУМ: НИЦ ИНФРА-М, 2022. 367 с. - — (Среднее профессиональное образование). <https://znanium.com/catalog/product/1786345>

2. Горев, А. Э. Информационные технологии в профессиональной деятельности (автомобильный транспорт) : учебник для СПО / А. Э. Горев. - 2-е изд., перераб. и доп. - М. : Юрайт, 2020. - 289 с. - (Профессиональное образование). - ISBN 978-5-534-11019-7

### **Дополнительные источники:**

1. Федотова, Е. Л. Информационные технологии и системы : учебное пособие / Е.Л. Федотова. — Москва : ИД «ФОРУМ» : ИНФРА-М, 2022. — 352 с. — <https://znanium.com/catalog/product/1839925>

2. Синаторов, С. В. Информационные технологии в профессиональной деятельности : учебное пособие / С.В. Синаторов, О.В. Пикулик. — Москва : ИНФРА-М, 2022. — 277 с. — (Среднее профессиональное образование). <https://znanium.com/catalog/product/1092991>

3. Гагарина, Л. Г. Основы информационных технологий : учебное пособие / Л.Г. Гагарина, В.В. Слюсарь, М.В. Слюсарь ; под ред. Л.Г. Гагариной. — 2-е изд., перераб. и доп. — Москва : ИНФРА-М, 2022. — 346 с. — (Сред<https://znanium.com/catalog/product/1056856>

### **Периодические издания:**

1. Инновации. Журнал об инновационной деятельности.

2. Современные технологии автоматизации.

3. Хакер.

### **Интернет-ресурсы:**

- 1. Российское образование. Федеральный портал http://www.edu.ru
- 2. Российская государственная библиотека http://www.rsl.ru
- 3. Каталог образовательныхInternet- ресуров http://window.edu.ru

4. Все об офисных пакетах универсального и специального http://officesoft.agava.ru/

5. Крупнейший веб-сервис для хостинга IT-проектов и их совместной разработки- https://github.com/

6. База книг и публикаций Электронной библиотеки "Наука и Техника"-http://www.n-t.ru

7. База данных «Техэксперт» - профессиональные справочные систем[ыhttp://техэксперт.рус](http://����������.���/)

8. Единое окно доступа к образовательным ресурсам. Раздел Информатика и информационные технологии -http://window.edu.ru/catalog/

9. Единое окно доступа к образовательным ресурсам. Раздел Информатика

9. База данных ScienceDirect содержит более 1500 журналов издательства Elsevier, среди них издания по информатике https://www.sciencedirect.com/#open-access

10. ЭБС «ZNANIUM.COM» – Режим доступа: [http://znanium.com](http://znanium.com/)

11. Электронно-библиотечная система издательства «Лань» – Режим доступа:<http://e.lanbook.com/books>

## **4. КОНТРОЛЬ И ОЦЕНКА РЕЗУЛЬТАТОВ ОСВОЕНИЯ УЧЕБНОЙ ДИСЦИПЛИНЫ**

Контроль и оценка результатов освоения учебной дисциплины осуществляется преподавателем в процессе проведения практических занятий и лабораторных работ, тестирования, а также выполнения обучающимися индивидуальных за-даний, проектов, исследований.

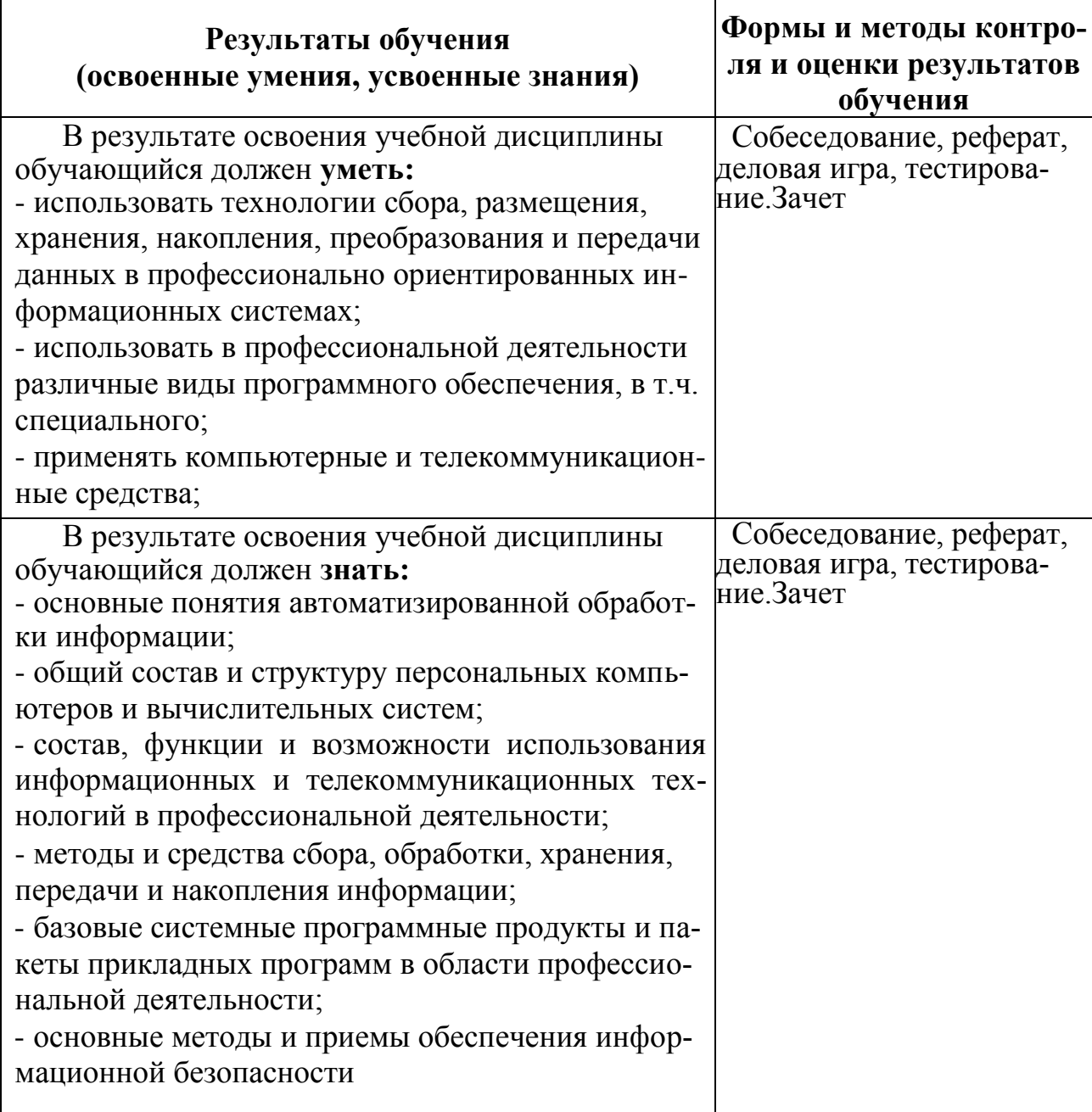